### NAME

 setfacl - modify the Access Control List (ACL) for a file or files

### SYNOPSIS

setfacl [-r] -s acl\_entries file

setfacl [-r] -md acl\_entries file

setfacl [-r] -f acl\_filefile

### DESCRIPTION

 For each file specified, setfacl will either replace its entire ACL, including the default ACL on a directory, or it will add, modify, or delete one or more ACL entries, includ ing default entries on directories.

 When the setfacl command is used, it may result in changes to the file permission bits. When the user ACL entry for the file owner is changed, the file owner class permission bits will be modified. When the group ACL entry for the file group class is changed, the file group class permission bits will be modified. When the other ACL entry is changed, the file other class permission bits will be modified.

 If you use the chmod(1) command to change the file group owner permissions on a file with ACL entries, both the file group owner permissions and the ACL mask are changed to the new permissions. Be aware that the new ACL mask permissions may change the effective permissions for additional users and groups who have ACL entries on the file.

 A directory may contain default ACL entries. If a file or directory is created in a directory that contains default ACL entries, the newly created file will have permissions generated according to the intersection of the default ACL entries and the permissions requested at creation time. The umask(1) will not be applied if the directory contains default ACL entries. If a default ACL is specified for a specific user (or users), the file will have a regular ACL created. Otherwise, only the mode bits will be initialized according to the intersection described above. The default ACL should be thought of as the maximum discretionary access permissions that may be granted.

 For the -m and -s options, acl\_entries are one or more comma-separated ACL entries.

 An ACL entry consists of the following fields separated by colons:

 entry\_type Type of ACL entry on which to set file permis sions. For example, entry\_type can be user (the owner of a file) or mask (the ACL mask).

 uid or gid User name or user identification number. Or, group name or group identification number.

 perms Represents the permissions that are set on entry\_type. perms can be indicated by the sym bolic characters rwx or a number (the same per missions numbers used with the chmod command).

 The following table shows the valid ACL entries (default entries may only be specified for directories):

ACL Entry<br>
u[ser]::perms<br>
File owner <sub>I</sub> u[ser]::perms File owner permissions. g[roup]::perms File group owner permissions.<br>o[ther]:perms Permissions for users other Permissions for users other than the file owner or members of file group owner.

acl\_entries Syntax

 m[ask]:perms The ACL mask. The mask entry indi cates the maximum permissions allowed for users (other than the owner) and for groups. The mask is a quick way to change permissions on all the users and groups. Permissions for a specific user. For uid, you can specify either a user name or a numeric UID. Permissions for a specific group. For gid, you can specify either a group name or a numeric GID. d[efault]:u[ser]::perms Default file owner permissions.<br>d[efault]:g[roup]::perms Default file group owner per Default file group owner permissions.<br>d[efault]:o[ther]:perms Defaul Default permissions for users other than the file owner or members of the file group owner.<br>Default ACL mask.  $d[efault]:m[ask]:perms$  d[efault]:u[ser]:uid:perms Default permissions for a specific user. For uid, you can specify either a user name or a numeric UID.<br>d[efault]:g[roup]:gid:perms Defa Default permissions for a specific group. For gid, you can specify either a group name or a numeric GID.

 For the -d option, acl\_entries are one or more comma separated ACL entries without permissions. Note that the entries for file owner, file group owner, ACL mask, and oth ers may not be deleted.

## OPTIONS

The options have the following meaning:

-d acl\_entries

 Deletes one or more entries from the file. The entries for the file owner, the file group owner, and others may not be deleted from the ACL. Notice that deleting an entry does not necessarily have the same effect as removing all permissions from the entry.

-f acl\_file

 Seta a file's ACL with the ACL entries contained in the file named acl\_file. The same constraints on specified entries hold as with the -s option. The entries are not required to be in any specific order in the file. Also, if you specify a dash '-' for acl\_file, standard input is used to set the file's ACL.

 The character "#" in acl\_file may be used to indicate a comment. All characters, starting with the "#" until the end of the line, will be ignored. Note that if the acl\_file has been created as the output of the get-  $\bar{f}$ acl(1) command, any effective permissions, which will follow a "#", will be ignored.

-m acl\_entries

 Adds one or more new ACL entries to the file, and/or modifies one or more existing ACL entries on the file. If an entry already exists for a specified uid or gid, the specified permissions will replace the current permissions. If an entry does not exist for the speci fied uid or gid, an entry will be created. When using the -m option to modify a default ACL, you must specify a complete default ACL (user, group, other, mask, and any additional entries) the first time.

 -r Recalculates the permissions for the ACL mask entry. The permissions specified in the ACL mask entry are ignored and replaced by the maximum permissions neces sary to grant the access to all additional user, file group owner, and additional group entries in the ACL. The permissions in the additional user, file group owner, and additional group entries are left unchanged.

 -s acl\_entries Sets a file's ACL. All old ACL entries are removed and replaced with the newly specified ACL. The entries need not be in any specific order. They will be sorted by the command before being applied to the file.

Required entries:

- o Exactly one user entry specified for the file owner.
- o Exactly one group entry for the file group owner.
- o Exactly one other entry specified.

If there are additional user and group entries:

- o Exactly one mask entry specified for the ACL mask that indicates the maximum permissions allowed for users (other than the owner) and groups.
	- o Must not be duplicate user entries with the same uid.
	- o Must not be duplicate group entries with the same gid.

 If file is a directory, the following default ACL entries may be specified:

- o Exactly one default user entry for the file owner.
- o Exactly one default group entry for the file group owner.
- o Exactly one default mask entry for the ACL mask.
- o Exactly one default other entry.

 There may be additional default user entries and addi tional default group entries specified, but there may not be duplicate additional default user entries with the same uid, or duplicate default group entries with the same gid.

# EXAMPLES

Example 1: Adding read permission only

 The following example adds one ACL entry to file abc, which gives user shea read permission only.

setfacl -m user:shea:r-- abc

Example 2: Replacing a file's entire ACL

 The following example replaces the entire ACL for the file abc, which gives shea read access, the file owner all access, the file group owner read access only, the ACL mask read/write access, and others no access.

setfacl -s user:shea:rwx,user::rwx,group::rw-,mask:r--,other:--- abc

 Notice that after this command, the file permission bits are rwxr-----. Even though the file group owner was set with read/write permissions, the ACL mask entry limits it to have only read permissions. The mask entry also specifies the maximum permissions available to all additional user and group ACL entries. Once again, even though the user shea was set with all access, the mask limits it to have only read permissions. The ACL mask entry is a quick way to limit or open access to all the user and group entries in an ACL. For example, by changing the mask entry to read/write, both the file group owner and user shea would be given read/write access.

 Example 3: Setting the same ACL on two files The following example sets the same ACL on file abc as the file xyz.

getfacl xyz | setfacl -f - abc

### FILES

 /etc/passwd password file

/etc/group

group file

### ATTRIBUTES

 See attributes(5) for descriptions of the following attri butes:

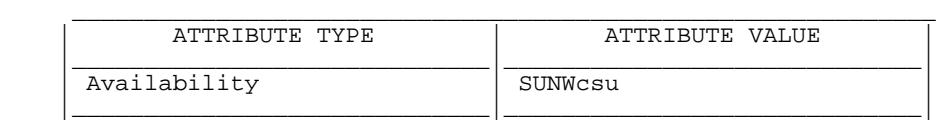

SEE ALSO

 getfacl(1), umask(1), aclcheck(3SEC), aclsort(3SEC), group(4), passwd(4), attributes(5), chmod(1)

SunOS 5.9 Last change: 11 Dec 2001